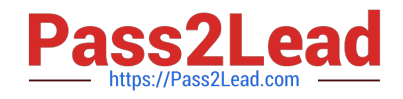

# **TA-002-PQ&As**

HashiCorp Certified: Terraform Associate

## **Pass HashiCorp TA-002-P Exam with 100% Guarantee**

Free Download Real Questions & Answers **PDF** and **VCE** file from:

**https://www.pass2lead.com/ta-002-p.html**

### 100% Passing Guarantee 100% Money Back Assurance

Following Questions and Answers are all new published by HashiCorp Official Exam Center

**63 Instant Download After Purchase** 

- **@ 100% Money Back Guarantee**
- 365 Days Free Update
- 800,000+ Satisfied Customers

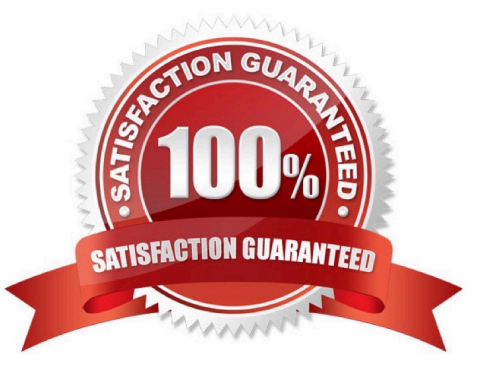

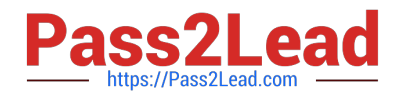

#### **QUESTION 1**

If you delete a remote backend from the configuration, will you need to rebuild your state files locally?

A. False

B. True

Correct Answer: A

You can change your backend configuration at any time. You can change both the configuration itself as well as the type of backend (for example from "consul" to "s3"). Terraform will automatically detect any changes in your configuration and request a reinitialization. As part of the reinitialization process, Terraform will ask if you\\'d like to migrate your existing state to the new configuration. This allows you to easily switch from one backend to another. https://www.terraform.io/docs/backends/config.html#changing-configuration

#### **QUESTION 2**

Which type of block fetches or computes information for use elsewhere in a Terraform configuration?

A. provider

- B. resource
- C. local
- D. data
- Correct Answer: D

Data sources allow data to be fetched or computed for use elsewhere in Terraform configuration. Use of data sources allows a Terraform configuration to build on information defined outside of Terraform, or defined by another separate Terraform configuration.

#### **QUESTION 3**

You have provisioned some aws resources in your test environment through Terraform for a POC work. After the POC, now you want to destroy the resources but before destroying them you want to check what resources will be getting destroyed through terraform. what are the options of doing that? (Select TWO)

- A. Use terraform destroy command
- B. This is not possible
- C. Use terraform plan command
- D. Use terraform plan-destroy command.

Correct Answer: AD

https://learn.hashicorp.com/terraform/getting-started/destroy

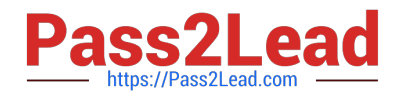

#### **QUESTION 4**

Consider the following Terraform 0.12 configuration snippet:

```
1.
```

```
 variable "vpc_cidrs" {
```

```
2.
```

```
type = map
```

```
3.
```
default =  $\{$ 

#### 4.

```
 us-east-1 = "10.0.0.0/16"
```
#### 5.

```
 us-east-2 = "10.1.0.0/16"
```
#### 6.

```
 us-west-1 = "10.2.0.0/16"
```
#### 7.

```
 us-west-2 = "10.3.0.0/16"
```
8.

- }
- 9.
- }

```
10.
```
11.

```
 resource "aws_vpc" "shared" {
```
12.

 $cidr_block = \_$ 

13.

}

How would you define the cidr\_block for us-east-1 in the aws\_vpc resource using a variable?

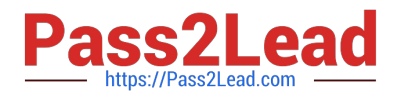

- A. var.vpc\_cidrs.0
- B. vpc\_cidrs["us-east-1"]
- C. var.vpc\_cidrs["us-east-1"]
- D. var.vpc\_cidrs[0]
- Correct Answer: C

#### **QUESTION 5**

The terraform state command can be used to

- A. Update current state
- B. Refresh existing state file
- C. Print the current state file in console
- D. It is not a valid command

Correct Answer: A

The terraform state command is used for advanced state management. Rather than modify the state directly, the terraform state commands can be used in many cases instead. https://www.terraform.io/docs/commands/state/index.html

[Latest TA-002-P Dumps](https://www.pass2lead.com/ta-002-p.html) [TA-002-P VCE Dumps](https://www.pass2lead.com/ta-002-p.html) [TA-002-P Study Guide](https://www.pass2lead.com/ta-002-p.html)